# Musterlösungen zu LOTS SQL: Abfragen für einzelne Tabellen

Die Aufgaben lösen Sie mit dem SQL-Training-Tool LOTS der Universität Leipzig: http://lots.uni-leipzig.de:8080/sql-training/

#### Wir betrachten für diese Übung die folgenden Tabellen:

#### Tabelle buch

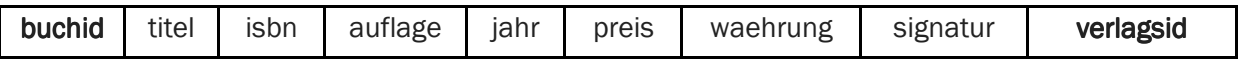

Tabelle verlag

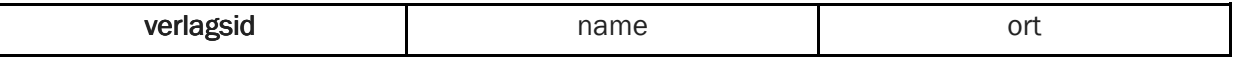

Tabelle autor

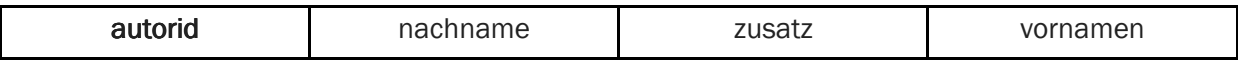

# Einfache Anfragen

- Selektion WHERE mit =, LIKE, IN, IS NULL, IS NOT NULL
- **Projektion SELECT** \* für alle Spalten oder unter Angabe bestimmter Spalten
- Sortierung nach Spalten mit ORDER BY
- Einschränkung der Anzahl Resultate mit LIMIT
- **Elimination von Duplikaten mit DISTINCT**
- Aggregatfunktionen COUNT, MIN, MAX, SUM, AVG

# Welche Berliner Verlage gibt es?

Wenn exakt nach Berlin gesucht wird, sind es 14 Verlage.

SELECT \* FROM verlag WHERE ort = 'Berlin'

Wenn Berlin Teil der Ortsangabe sein darf, sind es 35 Verlage.

SELECT \* FROM verlag WHERE ort LIKE '%Berlin%'

## Welche Bücher erschienen vor 1980 in einer 1. Auflage?

Drei Bücher erschienen vor 1980 in einer 1. Auflage. Hinweis: Die Auflagen sind numerisch angegeben: "1. Aufl." oder "1. ed.".

SELECT titel, jahr, auflage FROM buch WHERE (jahr < 1980) AND (auflage LIKE '%1.%')

#### Finden Sie die Autoren mit Nachname Maier, Meier oder Müller.

Es sind 23 Autoren mit diesem Nachnamen.

SELECT \* FROM autor WHERE nachname IN ('Maier', 'Meier', 'Müller')

# Welche Bücher erschienen vor 1980 in einer Neuauflage, sortiert nach Jahr (absteigend) und Titel (aufsteigend)?

Drei Bücher erschienen vor 1980 in einer 1. Auflage. Hinweis: Die Auflagen sind numerisch angegeben: "1. Aufl." oder "1. ed.".

SELECT titel, jahr, auflage FROM buch WHERE jahr < 1980 AND auflage LIKE '%1.%' ORDER BY jahr DESC, titel ASC

#### Welches Buch (Titel, Jahr) ist am ältesten?

Formulieren Sie eine Anfrage, deren erstes Resultat das gewünschte Buch anzeigt, "Elektromechanische Schaltungen und Schaltgeräte : eine Einführung in Theorie und Berechnung" aus dem Jahr 1956.

SELECT titel, jahr FROM buch ORDER BY jahr ASC

#### Wie viele Verlage gibt es?

Es sind 414 Verlage.

SELECT COUNT(\*) FROM verlag

## Welche Verlagsorte gibt es?

Formulieren Sie eine Abfrage, welche die unterschiedlichen Verlagsorte anzeigt. Es sollten Ihnen insgesamt 231 Datensätze angezeigt werden.

SELECT DISTINCT ort FROM verlag

#### Wie viele Verlagsorte gibt es?

Formulieren Sie eine zweite Abfrage, welche die Anzahl unterschiedlicher Verlagsorte anzeigt. Es gibt 231 unterschiedliche Verlagsort.

SELECT COUNT(DISTINCT ort) FROM verlag

# Welche Autoren haben einen Namenszusatz ("von", da", …, in Spalte "zusatz")?

Es sind 37 Autoren.

SELECT \* FROM autor WHERE zusatz IS NOT NULL

#### Wie viele Autoren haben keinen Namenszusatz?

Es sind 5008 Autoren.

SELECT COUNT(\*) FROM autor WHERE zusatz IS NULL

#### Was kostet ein Buch, dessen Preis in DM angegeben ist, im Durchschnitt?

Der Durchschnittspreis aller Bücher mit Preisangaben in DM beträgt DM 72.87.

SELECT AVG(preis) AS durchschnittspreis\_dm FROM buch WHERE waehrung = 'DM'

#### Was kostet das teuerste Buch ohne Währungsangabe?

Das teuerste Buch ohne Währungsangabe kostet EUR 399.

SELECT MAX(preis) FROM buch WHERE waehrung IS NULL

# Wie viel kosten alle Bücher, die im Titel das Stichwort "Algorithmen" enthalten und die keine Währungsangabe haben?

Diese Bücher kosten total EUR 2163.30.

SELECT SUM(preis) FROM buch WHERE (titel LIKE '%Algorithmen%') AND (waehrung IS NULL)

# Welches ist das teuerste Buch, das im Titel das Stichwort "Algorithmen" enthält und das keine Währungsangabe hat?

"Einführung in parallele Algorithmen und Architekturen" für EUR 148.-

Hinweis: Damit die Anfrage funktioniert, dürfen Bücher ohne Preisangabe nicht berücksichtigt werden.

SELECT \* FROM buch b WHERE (b.titel LIKE '%Algorithmen%') AND (b.waehrung IS NULL) AND (b.preis IS NOT NULL) ORDER BY b.preis DESC LIMIT 1

# Komplexere Anfragen

- Gruppierung mit GROUP BY
- **Auswahl von Gruppen mit HAVING**
- **Kombinationen mit ORDER BY**
- **■** Unterabfragen / geschachelte Abfragen

#### Wie viele Bücher erschienen in welchem Jahr?

Formulieren Sie eine Anfrage, die für jeden in der Tabelle buch enthaltenen Jahrgang ausgibt, wie viele Bücher in diesem Jahr erschienen sind. Die Tabelle sollte 44 Zeilen haben.

SELECT count(buchid) AS anzahl, jahr FROM buch GROUP BY jahr

#### Wie viele Autoren haben welchen Namenszusatz?

Formulieren Sie eine Anfrage, für jeden (nicht-leeren) Namenszusatz ausgibt, wie viele Autoren diesen Namenszusatz haben. Es gibt insgesamt 10 verschiedene Namenszusätze.

SELECT COUNT(zusatz) AS anzahl, zusatz FROM autor WHERE zusatz IS NOT NULL GROUP BY zusatz

#### In welchem Jahr erschienen am meisten Bücher?

Formulieren Sie eine Anfrage, die für jeden in der Tabelle buch enthaltenen Jahrgang ausgibt, wie viele Bücher in diesem Jahr erschienen sind. Die Tabelle soll nach der Anzahl der Bücher absteigend sortiert sein; der Jahrgang mit den meisten Büchern erscheint also zuerst. Die Tabelle sollte 44 Zeilen haben. 1994 ist das Jahr mit den meisten Büchern (872).

SELECT count(buchid) AS anzahl, jahr FROM buch GROUP BY jahr ORDER by anzahl DESC

## Wie viele Verlage gibt es in welchem Ort?

Formulieren Sie eine Anfrage, die für jeden Ort ausgibt, wie viele Verlage es an diesem Ort hat. Sie sollten eine Tabelle mit 231 Einträgen erhalten.

SELECT COUNT(ort) AS anzahl, ort FROM verlag GROUP BY ort

#### An welchen Orten gibt es mehr als fünf Verlage?

Es gibt an 14 Orten mehr als fünf Verlage.

SELECT COUNT(ort) AS anzahl, ort FROM verlag GROUP BY ort HAVING COUNT(ort) > 5

# Welche Bücher zum Thema "Algorithmen" kosten mehr als der Durchschnitt aller Bücher?

Berücksichtigen Sie nur Bücher, die keine Währungsangabe haben. Es gibt 12 Bücher, die diese Suchkriterien erfüllen.

SELECT \* FROM buch WHERE (titel LIKE '%Algorithmen%') AND (waehrung IS NULL) AND (preis > (SELECT AVG(preis) FROM buch WHERE waehrung IS NULL))

#### In welchem Jahr erschienen wieviele Bücher in welcher Währung?

Sortieren Sie die Ausgabe nach Jahr und Währung. Berücksichtigen Sie nur Jahr-Währungs-Kombinationen mit mehr als fünf Büchern.

Es werden 41 Resultate angezeigt.

SELECT b.jahr, b.waehrung, COUNT(b.buchid) FROM buch b GROUP BY b.jahr, b.waehrung HAVING COUNT(b.buchid) > 5 ORDER BY b.jahr, b.waehrung